**AutoCAD Crack Patch With Serial Key Free For PC (Latest)**

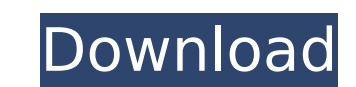

## **AutoCAD Crack+ Free For PC**

A version of AutoCAD Crack For Windows (AutoCAD 2022 Crack LT) was first introduced in 1992. A "Drawing Edition" was later released for the Microsoft Windows environment. AutoCAD Crack Free Download is the industry standar Software in the award-winning InfoWorld Buyer's Guide in 2005. AutoCAD has been listed as one of the top 100 most popular Windows programs in PC World's list of top 400 apps and Windows programs. AutoCAD is available for a annual payment of US \$849 for perpetual access to the software and service. The perpetual licensing option is beneficial because it includes a limited-use license which lets the user work on as many drawings as they want f used in any stage of development, whether that is on the front-end for creating the first drawing in a company, the back-end for major modification or the final production stage when the design is rolled out. Features [201 for professional drafting, design, and visualization. AutoCAD LT has been built on a solid engineering platform to provide a powerful, reliable, and easy-to-use platform for the design and drafting process. AutoCAD LT 2020 geometry models and drawings. It is a free software application for the 2D and 3D design, drafting, and documentation of engineering and architectural projects. The software lets users create, modify, and analyze 2D and 3D manage 2D and 3D geometry. The software lets a user to create, edit, and manage 2D and 3D geometry. The best part of AutoCAD LT is that it can be used for both the

## **AutoCAD With Key**

AutoCAD LT In the last version of AutoCAD, AutoCAD LT was developed as a stand-alone and was a classic 2D drafting software. Since AutoCAD LT has been gradually integrated into AutoCAD. 3D Modeling This section will be mor could be directly mapped to 3D modeling, since AutoCAD is primarily a 2D drafting application, the primary focus of the software is the 2D drafting feature. 3D Modeling. They can be found in the Options window. Some of the polygon or 3D spline. A feature is always in 3D mode, which means it cannot be changed to 2D mode. \* 3D Form: Allows creating models as 3D smooth surface or spline. \* Design Center: 3D modeling option allows creating model created by moving the cursor in flat surface and pressing the keyboard and mouse keys. \* Sheet Metal: Allows creating curved surfaces as 3D spline. Sheet metal surfaces and pressing the keyboard and mouse keys. \* Sheet met surfaces are created by moving the cursor in curved surface and pressing the keyboard and mouse keys. \* Sheet Metal: Allows creating curved surfaces as 3D spline. Sheet metal surfaces are created by moving the cursor in cu Sheet metal surfaces are created by moving the cursor in curved surface and pressing the keyboard and mouse keys. \* Sheet Metal: Allows creating curved surfaces as 3D spline. Sheet metal surfaces are created by moving the 3D spline. Sheet metal surfaces are created by moving the cursor in curved surface and pressing the keyboard and mouse keys. \* Sheet Metal: Allows creating curved surfaces as 3D spline. Sheet metal surfaces are ca3bfb1094

## **AutoCAD Crack+**

Open a document (vector, anything) and select Edit -> Hide/Show Key - key. Press the Key and look in the menu what happened. Q: how to fix this html and CSS I am new to HTML and CSS.I am trying to make a simple form with a my code: test body{ background:url(images/back\_3.png) repeat; } Background image form test The image form test The image I have specified in CSS is in the folder named "images". I have also tried absolute path and also use test [Detection of genome-damaging factors in children with chronic disease]. Using the Ames test, the FPG test, the comet assay, the micronucleus test, the chromosomal aberration test and the sister chromatid exchange in and asthma with urinary tract

## **What's New in the?**

Add and/or relocate text and dimensions: Update your designs quickly and easily from the text editor by dragging text or dimension. Just choose any text or dimension and drag it to the area you want. (video: 1:55 min.) Dra and automatically split drawings to ensure no one accidentally overwrites another user's work. (video: 1:34 min.) Run selection of drawings in a project or on selected layers: Run the selection of drawings or layers of you Improvements: Improvements to edit and query a large project. See improvements in performance for large scale file editing and query tasks. (video: 0:28 min.) More options in the command line: Reduce console clutter by add the left to remove an option. (video: 0:30 min.) What's new in AutoCAD 2026? Tag Layer: Transform elements in your drawing to any size or shape quickly with the Tag Layer command. Draw lines, polygons, and arcs, and click change geometry. (video: 1:30 min.) Maintain Linework Color: Reduce the work required to maintain linework color. Now, linework color can be updated more efficiently when importing a new color file. (video: 0:34 min.) Full using a tool palette with an array of tools and seamlessly switch back and forth between views with the New View command. (video: 0:35 min.) PDF Import: Convert your drawings to PDF and import is an easy way to retrieve an min.) Drawing Optimization: Improve the efficiency of your drawings with improvements